# **GET :version**

# **Table of contents**

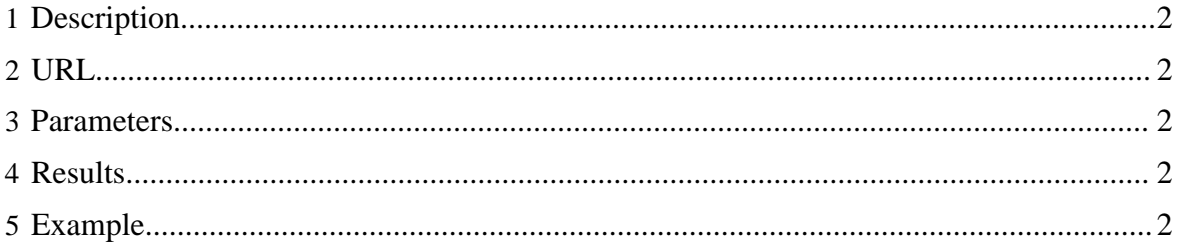

*GET :version*

#### <span id="page-1-0"></span>**1 Description**

Returns a list of the response types supported by Templeton.

### <span id="page-1-1"></span>**2 URL**

http://www.myserver.com/templeton/:version

## <span id="page-1-2"></span>**3 Parameters**

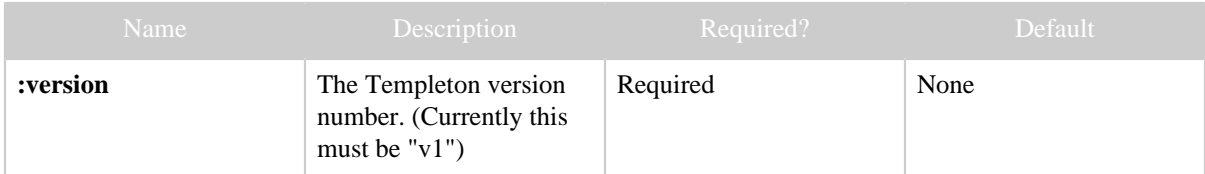

### <span id="page-1-3"></span>**4 Results**

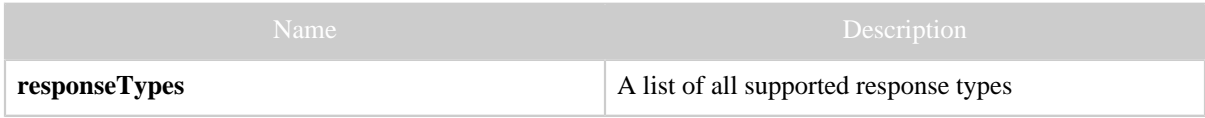

## <span id="page-1-4"></span>**5 Example**

#### **Curl Command**

% curl -s 'http://localhost:50111/templeton/v1'

#### **JSON Output**

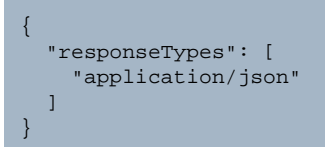

## **JSON Output (error)**

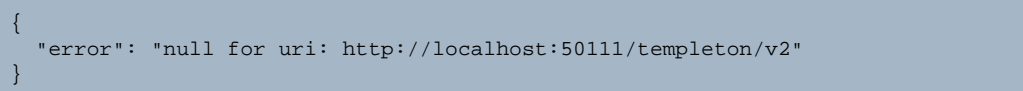